## カリキュラム(ビジネスパソコン講座)

## 令和5年11月8日(水)から11月10日(金)、11月13日(月)から11月15日(水) 各コース1日3時間を3日間

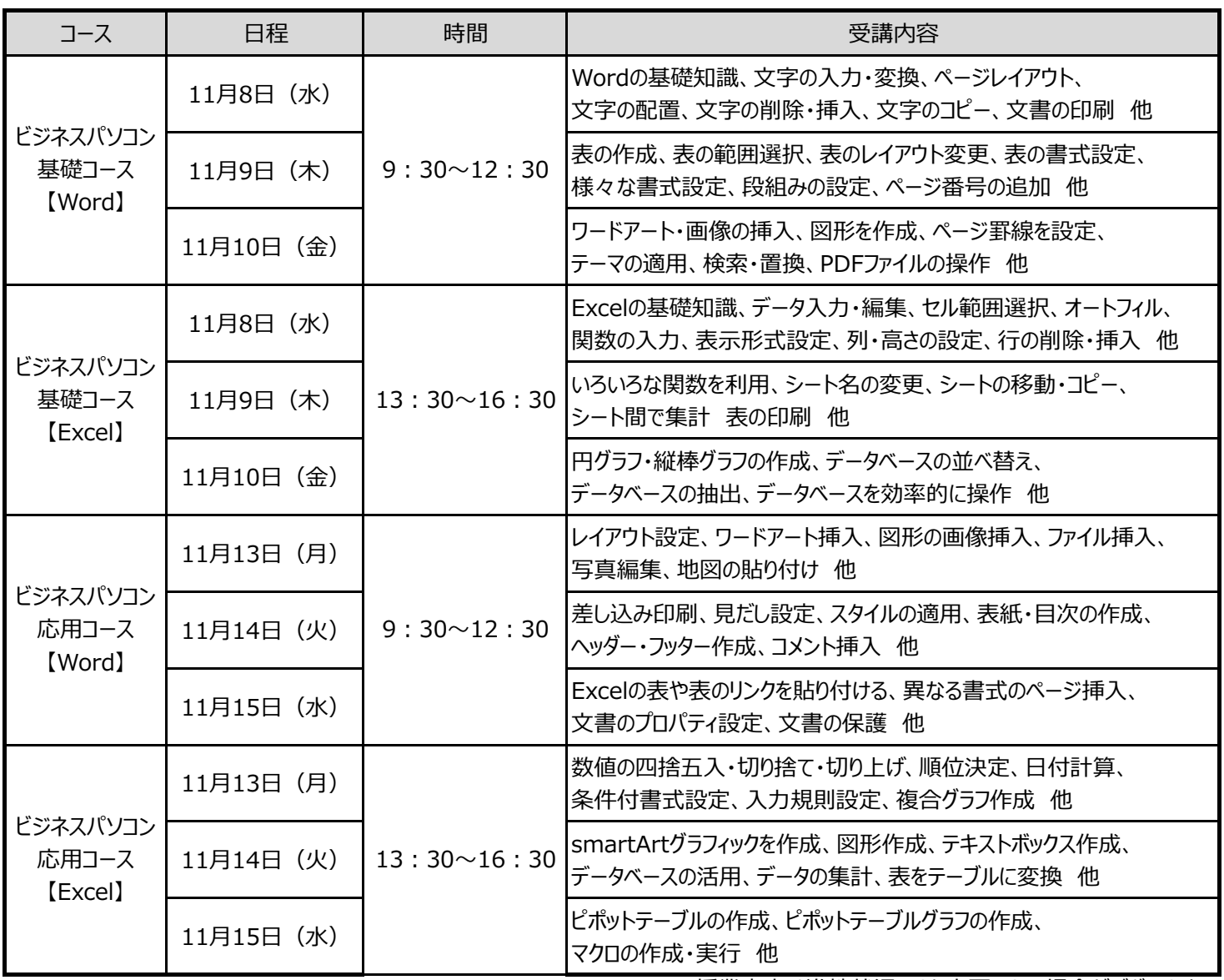

※授業内容は進捗状況により変更になる場合がございます。